# **QUESTIONNAIRE**

### **1. Log in to AIS:**

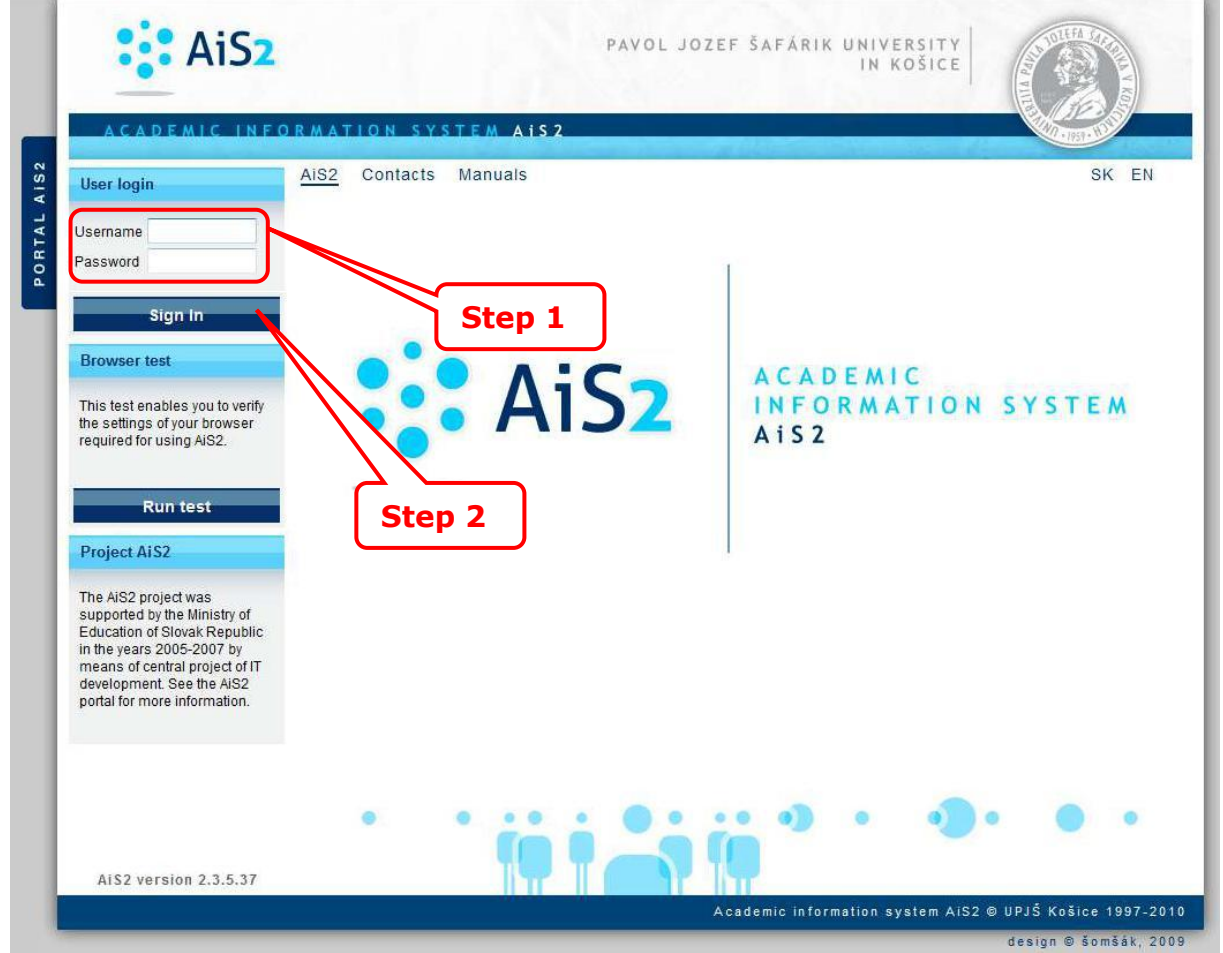

#### **2. Questionnaire – accomplishment, evaluation:**

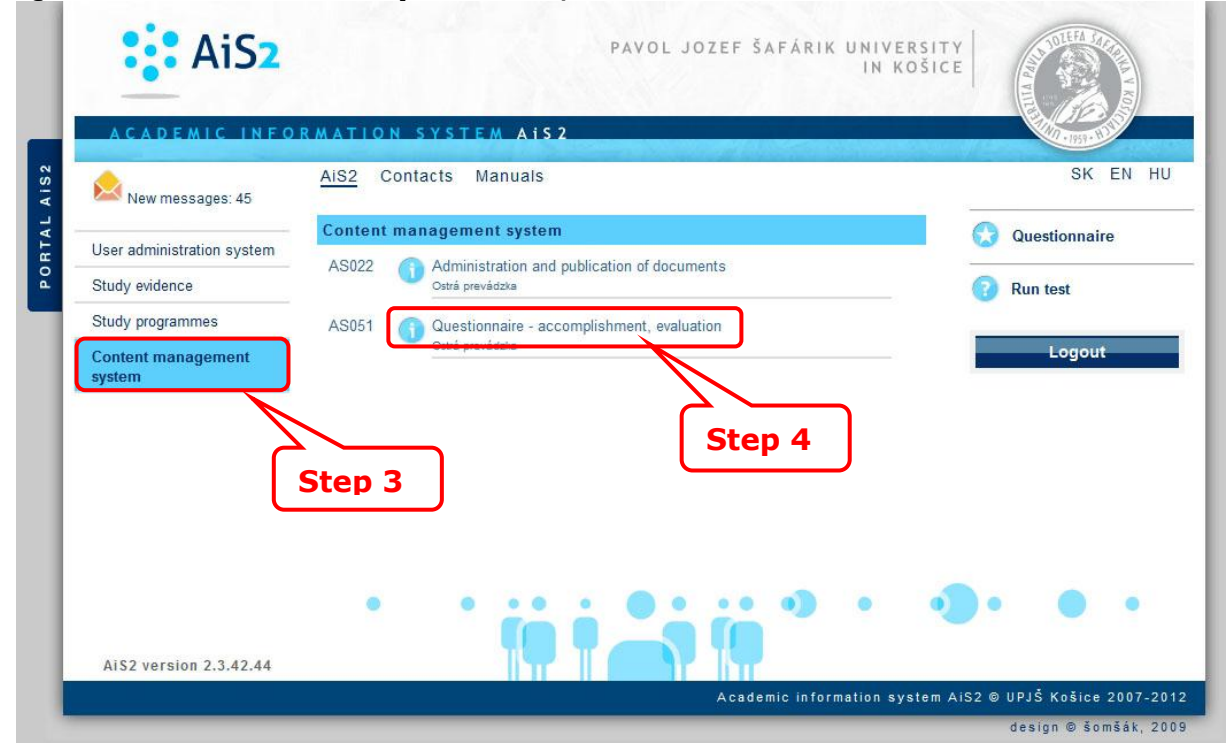

#### **3. Questionnaire selection:**

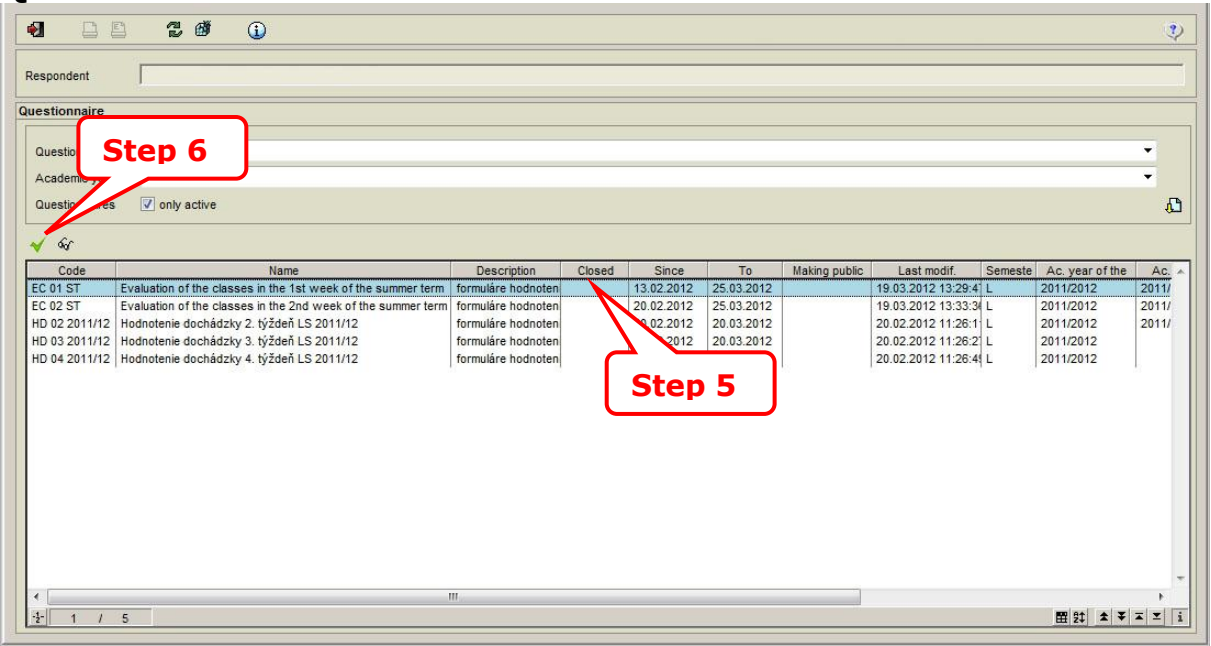

## **4. Filling in questionnaire:**

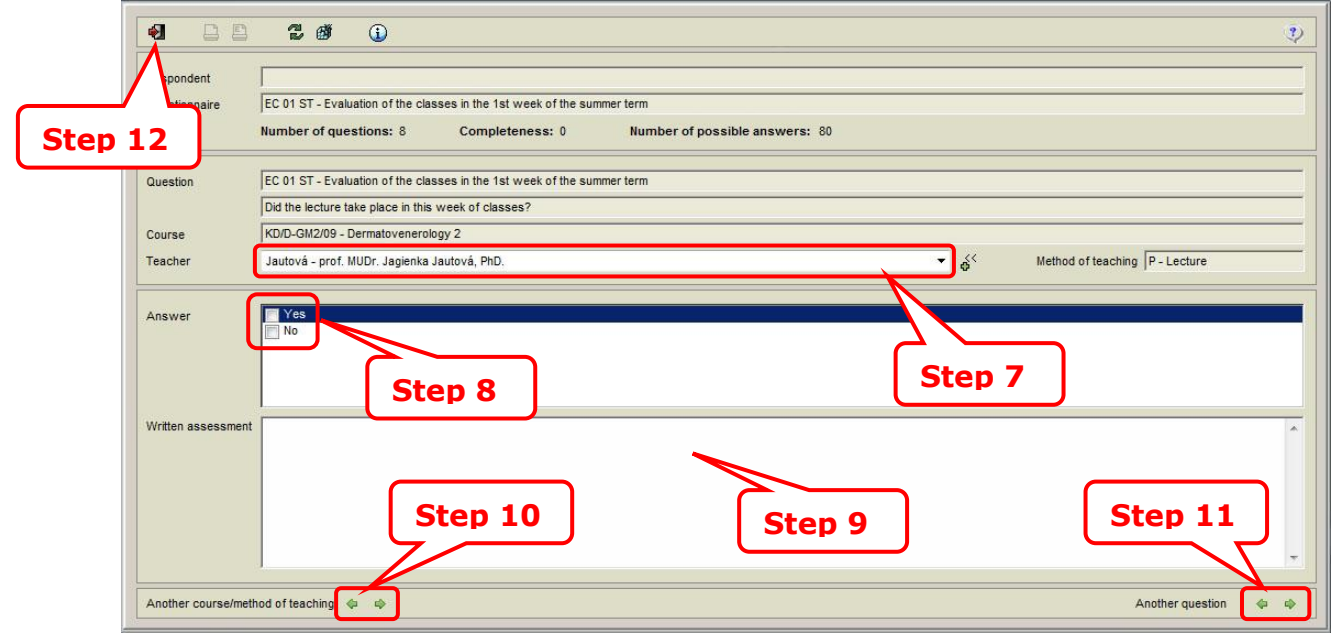

Step 7 – selection of teacher

- Step 8 answer
- Step 9 written assessment (if any)
- Step 10 selection of another course or method of teaching
- Step 11 selection of another question

# **5. Confirmation:**

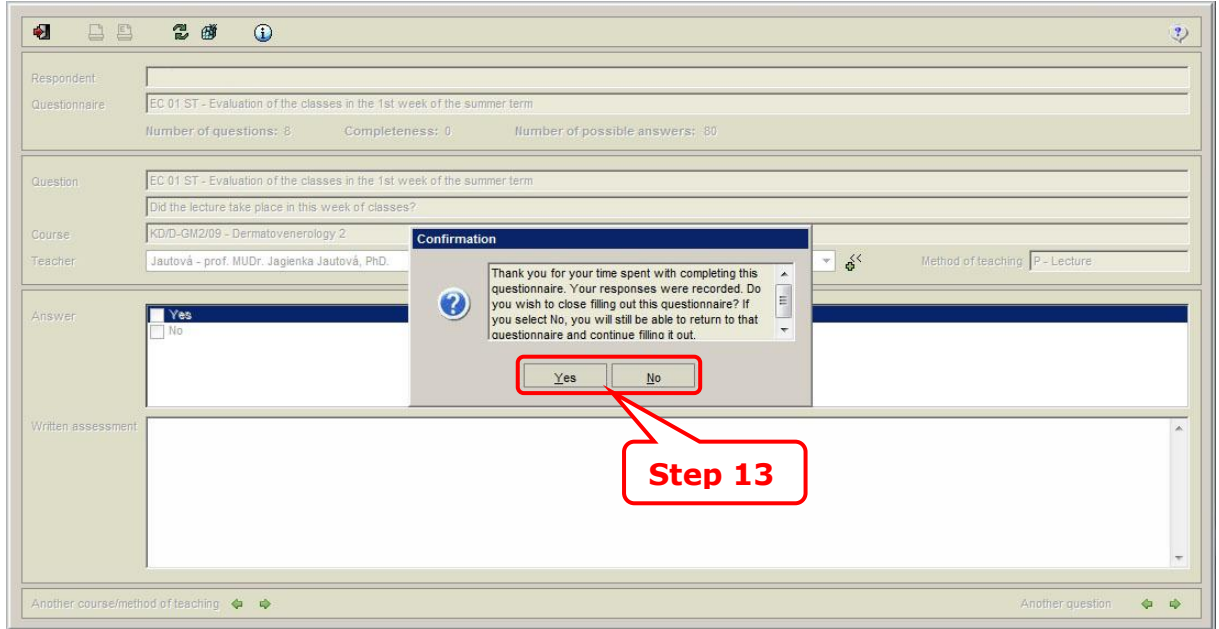

### **6. Confirmation:**

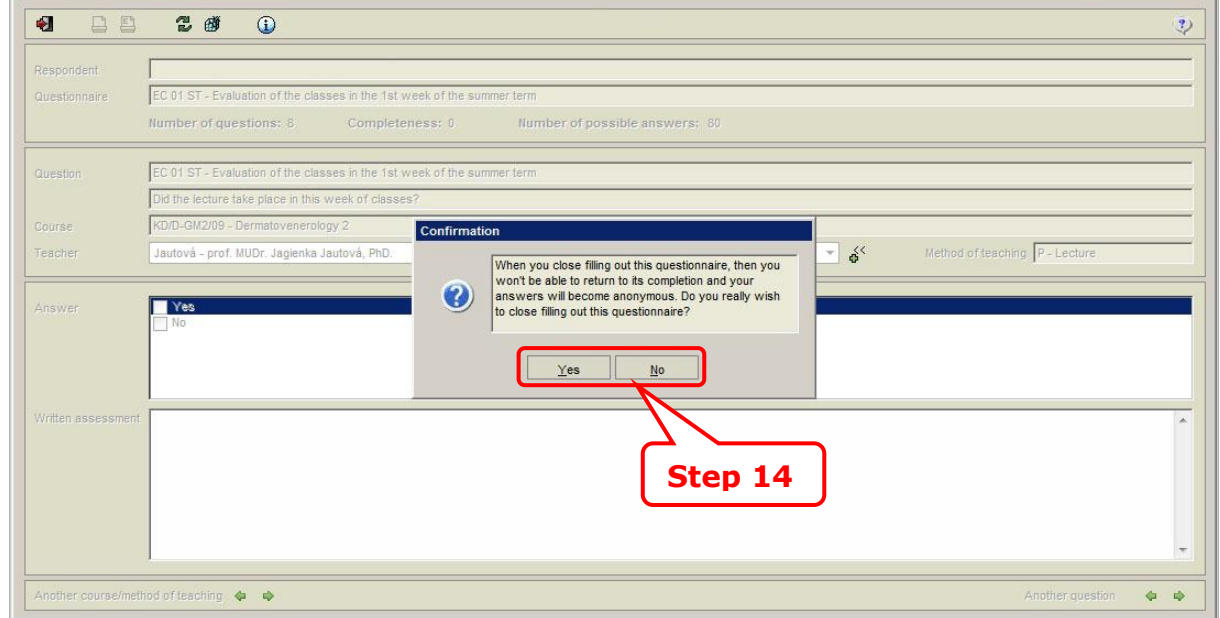